## **Razvoj jednostavnog algoritma za rekonstrukciju putanje elektrona u dvije dimenzije**

**Pezelj, Vana**

**Undergraduate thesis / Završni rad**

**2022**

*Degree Grantor / Ustanova koja je dodijelila akademski / stručni stupanj:* **University of Split, Faculty of Science / Sveučilište u Splitu, Prirodoslovno-matematički fakultet**

*Permanent link / Trajna poveznica:* <https://urn.nsk.hr/urn:nbn:hr:166:572628>

*Rights / Prava:* [In copyright](http://rightsstatements.org/vocab/InC/1.0/) / [Zaštićeno autorskim pravom.](http://rightsstatements.org/vocab/InC/1.0/)

*Download date / Datum preuzimanja:* **2024-05-12**

*Repository / Repozitorij:*

[Repository of Faculty of Science](https://repozitorij.pmfst.unist.hr)

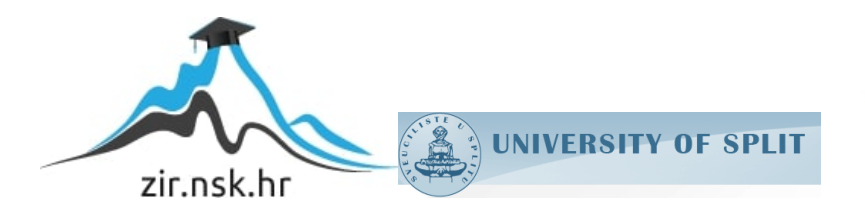

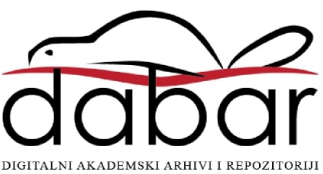

Sveučilište u Splitu Prirodoslovno – matematički fakultet

# Razvoj jednostavnog algoritma za rekonstrukciju putanje elektrona u dvije dimenzije

Završni rad

Vana Pezelj

Split, rujan 2022.

#### Temeljna dokumentacijska kartica

Sveučilište u Splitu Završni rad  $\alpha$ Prirodoslovno – matematički fakultet Odjel za fiziku Ruđera Boškovića 33, 21000 Split, Hrvatska

#### Razvoj jednostavnog algoritma za rekonstrukciju putanje elektrona u dvije dimenzije

#### Vana Pezelj

Sveučilišni preddiplomski studij Fizika

#### Sažetak:

U kompaktnom mionskom solenoidu (*engl. Compact Muon Solenoid* (CMS)) elektroni bivaju detektirani prolazeci kroz više slojeva silicijskih piksel detektora. Elektroni se nalaze u magnetskom ´ polju pa je njihova putanja kružna te ju je moguće definirati znajući kroz koje je piksele elektron prošao. Putanja je definirana radijusom i središtem kružnice. Poznavajući navedeno možemo izračunati količinu gibanja elektrona koja je jednoznačno definirana radijusom. Cilj ovog rada je pronaći radijus generirane putanje elektrona te usporediti vrijednosti dobivene za putanje koje su generirane bez relativističkog i s relativističkim pristupom. Putanju generiramo numeričkim rješavanjem jednadžbe Lorentzove sile koristeci metodu Runge-Kutta 4, a radijus pronalazimo iz sjecišta putanje s ´ koncentričnim kružnicama definiranog radijusa. Dobiveni rezultati razlikuju se za nekoliko redova veličine, pri čemu se rezultati, koji su nastali koristeći relativistički pristup, podudaraju s vrijednostima iz literature.

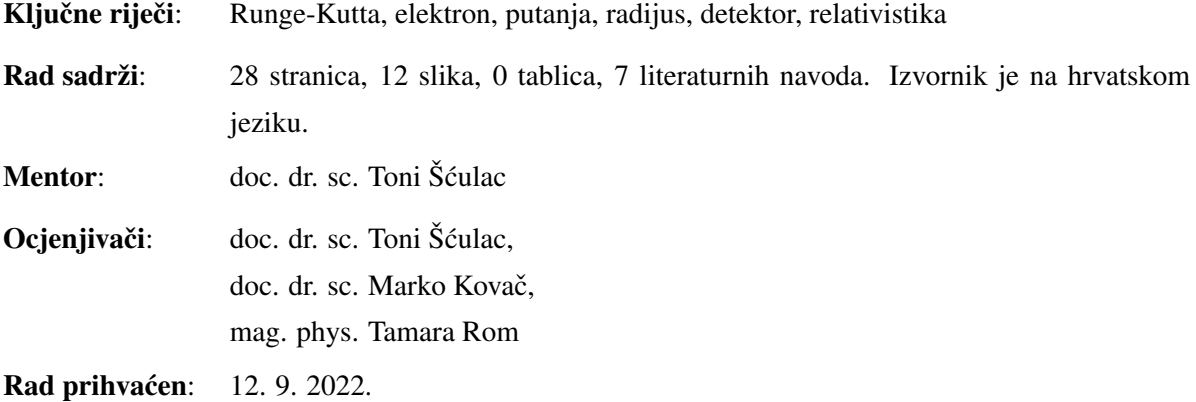

Rad je pohranjen u Knjižnici Prirodoslovno – matematičkog fakulteta, Sveučilišta u Splitu.

#### Basic documentation card

University of Split Bachelor thesis Faculty of Science Department of Physics Ruđera Boškovića 33, 21000 Split, Croatia

#### Development of a simple electron trajectory reconstruction algorithm in two dimensions

Vana Pezelj

University undergraduate study programme Physics

#### Abstract:

In a Compact Muon Solenoid (CMS) electrons are detected by passing through multiple layers of silicon pixel detectors. Electrons are found in the magnetic field, so their path is circular and it is possible to define it by knowing which pixels the electron passed through. The path is defined by the radius and center of the circle. Knowing the above, we can calculate the momentum of electron, which is uniquely determined by the radius. The goal of this thesis is to find the radius of the generated electron path and compare the values obtained for trajectories generated without relativistic and with relativistic approach. We generate the trajectory by numerically solving the Lorentz force equation using the Runge-Kutta 4 method and the radius is found from the intersection of the path with concentric circles of a defined radius. The obtained results differ by several orders of magnitude, where the results, obtained using the relativistic approach, coincide with the values from the literature.

Keywords: Runge-Kutta, electron, trajectory, radius, detector, relativistics

Thesis consists of: 28 pages, 12 figures, 0 tables, 7 references. Original language: Croatian.

Supervisor: Assist. Prof. Dr. Toni Šćulac Reviewers: Assist. Prof. Dr. Toni Šculac, ´ Assist. Prof. Dr. Marko Kovač. mag. phys. Tamara Rom

Thesis accepted: September 12, 2022

Thesis is deposited in the library of the Faculty of Science, University of Split.

## Sadržaj

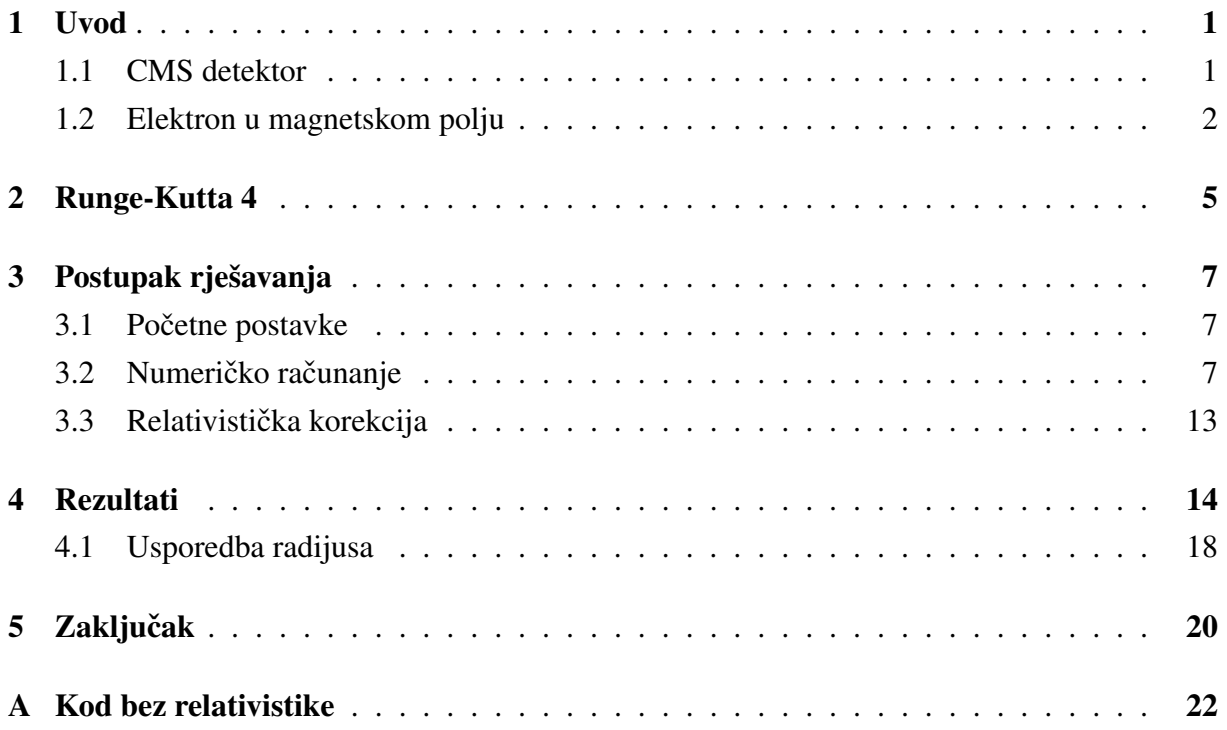

## <span id="page-5-0"></span>1 Uvod

"Zašto su lego kockice najgenijalnija igračka na svijetu?" pitanje je koje profesor filozofije postavlja Sofiji kako bi ju naveo na razmišljanje o samoj srži tvari te joj pojasnio Demokritovu hipotezu.<sup>[1](#page-5-2)</sup> Grčki filozof Demokrit (oko 460. - 370. g. pr. Kr) postavio je tezu koja kaže da se sva materija sastoji od nepromjenjivih jediničnih elemenata koje naziva *atomi*. Smatrao je da vidljivu materiju dobivamo spajanjem mnoštva atoma u cjeline [\[1\]](#page-25-0), poput lego kockica koje spajamo u različite oblike. Danas, gotovo dvadeset i pet stoljeća kasnije teorijski je objašnjeno, a eksperimentalno dokazano da se sve sastoji od skupa elementarnih čestica, dakle materija doista jest dielijva na jedinične elemente što nas dovodi do standardnog modela elementarnih čestica, model koji sadrži sve (do sada) otkrivene elementarne čestice. *Otkrivenim* česticama smatramo one čije je postojanje eksperimentalno potvrđeno koristeći detektore čestica.

### <span id="page-5-1"></span>1.1 CMS detektor

Detektore možemo podijeliti na takozvane sudarače i nesudarače. Sudarači su oni u kojima dolazi do planiranog sudara čestica. Jedan od značajnih, kompaktni mionski solenoid (*engl.*) *Compact Muon Solenoid* (CMS)), nalazi se u Europskoj organizaciji za nuklearna istraživanja (*franc. Organisation européenne pour la recherche nucléaire* (CERN)). CMS je aksijalni detektor koji se sastoji od više različitih koncentričnih slojeva. U središtu detektora generiraju se sudari čestica pri čemu nastaju nove čestice koje se od tog trenutka gibaju u nasumičnim smjerovima, a zatim prolaze kroz različite slojeve detektora. Ovisno o sloju detektora u kojem se čestica zaustavi moguće je odrediti o kojoj je čestici riječ. Elektroni prolaze kroz tri sloja silicijskih piksel detektora te deset slojeva silicijskih detektora s mikrotrakama u kojima se detektiraju pozicije elektrona u različitim trenutcima. Piksel detektor sastoji se od koncentričnih prstenova sastavljenih od 1800 silikonskih modula. Svaki od ovih modula sadrži oko 66 000 pojedinačnih piksela, što je ukupno 120 milijuna piksela. Ovako velik broj piksela omogućava računanje putanje čestice s preciznošću do na 10  $\mu$ m [\[2\]](#page-25-1).

Elektroni zatim bivaju zaustavljeni u elektromagnetskom kalorimetru (*Electromagnetic Calorimeter* (ECAL)) [\[3\]](#page-25-2). Putanja nabijenih čestica unutar CMS-a je kružna zbog magnetskog polja približne jačine od 4 T kojeg stvara solenoidni magnet postavljen izad ECAL-a. Poznavajući piksele silicijskog detektora kroz koje je elektron prošao može se izračunati radijus kružne putanje kojom se elektron krece. Nadalje, iz radijusa i poznate jakosti ´ magnetskog polja može se izračunati energija elektrona koji je prošao kroz detektor [\[4\]](#page-25-3). Primjer putanje elektrona i skica piksel detektora nalazi se na slici [1.](#page-6-1) Teorijski opis i analitički račun navedenog slijedi u poglavlju [1.2.](#page-6-0)

<span id="page-5-2"></span><sup>&</sup>lt;sup>1</sup>Profesor filozofije i Sofija su likovi filozofske knjige Sofijin svijet [\[1\]](#page-25-0) kojom književnik na jedinstven način nastoji čitatelje podučiti osnovnim idejama filozofije.

<span id="page-6-1"></span>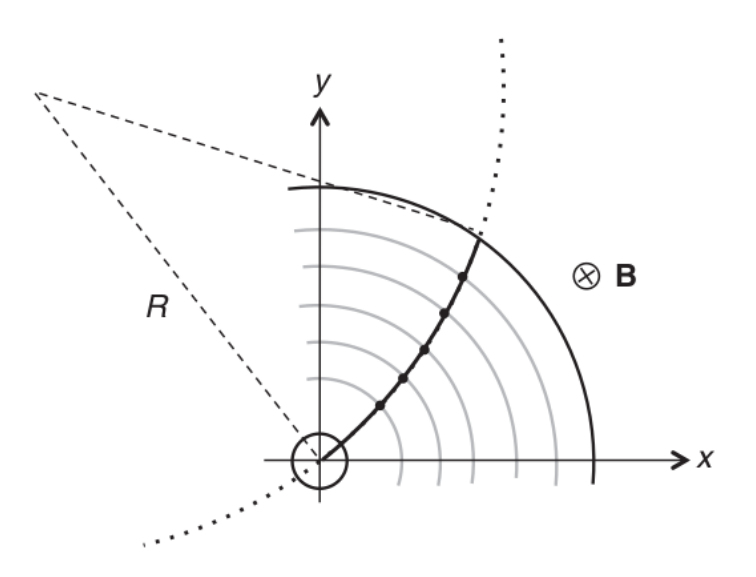

Slika 1: *Skica piksel detektora kroz koji prolazi ˇcestica po putanji radijusa R unutar magnetskog polja jakosti* B*. Toˇcke oznaˇcavaju sjecišta putanje ˇcestice i slojeva detektora, odnosno piksele kroz koje je ˇcestica prošla. (slika preuzeta iz [\[5\]](#page-25-4))*

Ideja ovog rada je programski simulirati pojednostavljenu verziju procesa koji se odvija u CMS detektoru. Kako bi postigli željeno potrebno je odabranom numeričkom metodom riješiti jednadžbe gibanja elektrona. Zatim se iz putanje elektrona pronalaze sjecišta sa koncentričnim kružnicama koje imaju ulogu silicijskih detektora. Iz pronađenih točaka definiramo kružnicu određenog radijusa koja predstavlja putanju elektrona, a zatim računamo količinu gibanja izgeneriranog elektrona. U konačnici analiziramo preciznost programa usporedbom s analitičkim rješenjem. Također, korisna je usporedba relativističkog i nerelativističkog pristupa simulaciji.

#### <span id="page-6-0"></span>1.2 Elektron u magnetskom polju

Na električni nabijenu česticu u elektromagnetskom (EM) polju djeluje Lorentzova sila

<span id="page-6-2"></span>
$$
\mathbf{F} = q(\mathbf{E} + \mathbf{v} \times \mathbf{B}) \tag{1.1}
$$

gdje je  $q$  naboj čestice,  $E$  vektor električnog polja,  $B$  vektor magnetskog polja, v brzina čestice, a F sila koja djeluje na česticu. Lorentzov zakon kaže da će električna sila na točkasti naboj biti u smjeru električnog polja, a magnetska sila okomita na smjer gibanja čestice i magnetsko polje [\[6\]](#page-25-5). Iz jednadžbe [\(1.1\)](#page-6-2) slijedi:

$$
m\mathbf{a} = q(\mathbf{E} + \mathbf{v} \times \mathbf{B})
$$
\n(1.2)

gdje je  $m$  masa čestice, a a akceleracija čestice. Nadalje, slijedi:

<span id="page-7-1"></span>
$$
\frac{d\mathbf{v}}{dt} = \frac{q}{m} (\mathbf{E} + \mathbf{v} \times \mathbf{B})
$$
\n(1.3)

pri čemu je

<span id="page-7-2"></span>
$$
\frac{d\mathbf{r}}{dt} = \mathbf{v} \tag{1.4}
$$

pa dobivamo

<span id="page-7-0"></span>
$$
\frac{d^2\mathbf{r}(t)}{dt^2} = \frac{q}{m}(\mathbf{E}(\mathbf{r},t) + \frac{d\mathbf{r}}{dt} \times \mathbf{B}(\mathbf{r},t))
$$
(1.5)

Gornja jednadžba [\(1.5\)](#page-7-0) je vektorska obična diferencijalna jednadžba drugog stupnja čije rješenje daje funkciju položaja  $r(t)$ . Ovisno o složenosti funkcija magnetskog i električnog polja analitičko rješenje može biti teško izračunati analitički. Preostaju nam numeričke metode rješavanja diferencijalnih jednadžbi o čemu će biti riječ u idućem poglavlju [\(2\)](#page-9-0). Jednadžbe  $(1.3)$  i  $(1.4)$  koriste se pri postupku numeričkog računanja.

Ukoliko je nabijena čestica koja upada okomito na magnetsko polje elektron te ukoliko električno polje iščezava, Lorentzova jednadžba [\(1.1\)](#page-6-2) se svodi na

$$
\mathbf{F} = evB\hat{\mathbf{n}}\tag{1.6}
$$

gdje je e elementarni naboj, v iznos brzine elektrona, B iznos magnetskog polja, a  $\hat{n}$  jedinični vektor okomit na vektor brzine v i vektor magnetskog polja  $\hat{B}$ . Kako je sila okomita na smjer gibanja elektrona zaključujemo da će se elektron gibati kružno, odnosno Lorentzova sila u ovom slučaju ima ulogu centripetalne sile pa slijedi:

$$
\frac{mv^2}{R} = evB\tag{1.7}
$$

odnosno

<span id="page-7-5"></span>
$$
R = \frac{mv}{eB} \tag{1.8}
$$

gdje je  $R$  radijus kružnice po kojoj se elektron giba.

Ukoliko je brzina elektrona usporediva sa brzinom svjetlosti<sup>[2](#page-7-3)</sup>, relativistički učinak nije zanemariv te je potrebno *nadograditi* Lorentzovu jednadžbu uzimajući u obzir relativističke zakone. Relativistička Lorentzova jednadžba [\[7\]](#page-25-6) je

<span id="page-7-4"></span>
$$
\frac{d\mathbf{p}}{dt} = q(\mathbf{E} + \mathbf{v} \times \mathbf{B})
$$
\n(1.9)

<span id="page-7-3"></span><sup>&</sup>lt;sup>2</sup>izraz *usporediva sa brzinom svjetlosti* se koristi za brzine pri kojima je relativistički učinak značajan, dakle ne postoji egzaktna granica

Naizgled se čini jednaka nerelativističkoj, međutim moramo uzeti u obzir da vrijedi

<span id="page-8-0"></span>
$$
\mathbf{p} = \gamma(\mathbf{v})m\mathbf{v} \tag{1.10}
$$

gdje je  $\gamma(v) = 1/\sqrt{1 - \frac{v^2}{c^2}}$  $\frac{v^2}{c^2}$  Lorentzov faktor. Sada  $\frac{d{\bf p}}{dt}$  više nije jednako  $m \frac{{\bf v}}{dt}$  jer faktor  $\gamma$  također ovisi o brzini v, stoga uvodimo relaciju odnosa energije i kolicine gibanja ˇ

<span id="page-8-1"></span>
$$
E = \sqrt{m^2 c^4 + \mathbf{p}^2 c^2} = \gamma mc^2 \tag{1.11}
$$

Iz gornjih jednadžbi [\(1.10\)](#page-8-0) i [\(1.11\)](#page-8-1) brzinu možemo izraziti kao

<span id="page-8-2"></span>
$$
\mathbf{v} = \frac{\mathbf{p}c^2}{\sqrt{m^2c^4 + \mathbf{p}^2c^2}}
$$
(1.12)

stoga vrijedi

<span id="page-8-3"></span>
$$
\frac{d\mathbf{r}}{dt} = \frac{\mathbf{p}c^2}{\sqrt{m^2c^4 + \mathbf{p}^2c^2}}
$$
(1.13)

Iz jednadžbi [\(1.9\)](#page-7-4) i [\(1.12\)](#page-8-2) slijedi

<span id="page-8-4"></span>
$$
\frac{d\mathbf{p}}{dt} = q\left(\mathbf{E} + \frac{\mathbf{p} \times \mathbf{B}}{\sqrt{m^2 c^4 + \mathbf{p}^2 c^2}}c^2\right)
$$
\n(1.14)

Jednadžbe  $(1.13)$  i  $(1.14)$  koriste se u postupku numeričkog izračuna.

Radijus kružnice  $R$  po kojoj se elektron giba ukoliko električno polje iščezava te mu je smjer gibanja okomit na magnetsko polje u relativističkom slučaju je

<span id="page-8-5"></span>
$$
R = \frac{\gamma mv}{eB} \tag{1.15}
$$

## <span id="page-9-0"></span>2 Runge-Kutta 4

Najpristupačnija metoda numeričkog rješavanja običnih diferencijalnih jednadžbi prvog reda je Eulerova metoda, ali ova metoda ujedno generira i najveću pogrešku pa se odlučujemo za složenije metode. Odabiremo metodu Runge-Kutta 4 (RK4) zbog potrebne preciznosti koja je veca nego kod Eulerove [\[8\]](#page-25-7). Kako bismo pojasnili RK4 metodu potrebno je prvo objasniti ´ Eulerovu metodu jer je RK4 u osnovi niz medukoraka sastavljenih Eulerovom metodom. ¯

Derivacija funkcije y u točki  $t \epsilon D(y)$ , gdje je  $D(y)$  domena funkcije y je

<span id="page-9-1"></span>
$$
y'(t) = \frac{dy}{dt} = \lim_{\Delta t \to 0} \frac{y(t + \Delta t) - y(t)}{\Delta t}
$$
\n(2.1)

Za numerički pristup je potrebno uvesti diskretizaciju domene, odrediti početne uvjete te definirati korak  $\Delta t$  u oznaci h koji može biti proizvoljno malen. Što je korak h manji to je potreban veći broj koraka kako bi se došlo do krajnje točke, međutim što je  $h$  veći to je i nepreciznost, odnosno greška koju program generira veca. Diskretan oblik jednadžbe [\(2.1\)](#page-9-1) je ´

$$
f(t_i, y_i) = \frac{y_{i+1} - y_i}{h}
$$
 (2.2)

pri čemu je funkcija  $f$  jednaka derivaciji funkcije  $y$ , a indeks i označava broj trenutnog koraka. Funkcija  $f$  predstavlja nagib krivulje funkcije  $y$  u točki  $t_i$  te ju označavamo koeficijentom  $k$ . Dakle vrijedi

$$
y_{i+1} = y_i + h \cdot k \tag{2.3}
$$

$$
t_{i+1} = t_i + h \tag{2.4}
$$

Iz gornjih jednadžbi vidimo da je Eulerova metoda iteracijska što je razlog zašto uvodimo početne uvjete.

Ukoliko želimo dobiti precizniju metodu od Eulerove potrebno je osigurati da za jednaki korak  $h$  pronađemo precizniji nagib krivulje  $k$ . Kako bi se postiglo navedeno računaju se nagibi funkcije za četiri različite točke. Na slici [2](#page-10-0) su označene sve četiri točke te pravci koje ih povezuju i njihovi nagibi. Postavljamo početni problem [\[9\]](#page-25-8)

$$
\frac{dy}{dt} = f(t, y)
$$

$$
y(t_0) = y_0
$$

Zatim koristeći Eulerovu metodu računamo nagibe funkcije  $y$  u četiri različite točke, početnoj

točki intervala  $(t_i, y_i)$ , dvije na polovici intervala te točki na kraju intervala  $(t_{i+1}, y_{i+1})$ 

$$
k_1 = f(t_i, y_i)
$$
  
\n
$$
k_2 = f(t_i + \frac{h}{2}, y_i + h\frac{k_1}{2})
$$
  
\n
$$
k_3 = f(t_i + \frac{h}{2}, y_i + h\frac{k_2}{2})
$$
  
\n
$$
k_4 = f(t_i + h, y_i + h \cdot k_3)
$$
  
\n(2.5)

Sada tražimo prosjek navedenih nagiba, ali želimo da središnje točke imaju veći doprinos

$$
y_{i+1} = y_i + \frac{1}{6}(k_1 + 2k_2 + 2k_3 + k_4) \cdot h \tag{2.6}
$$

Takoder, kao i kod Eulerove metode vrijedi ¯

$$
t_{i+1} = t_i + h \tag{2.7}
$$

<span id="page-10-0"></span>Ovime smo definirali metodu Runge-Kutta 4.

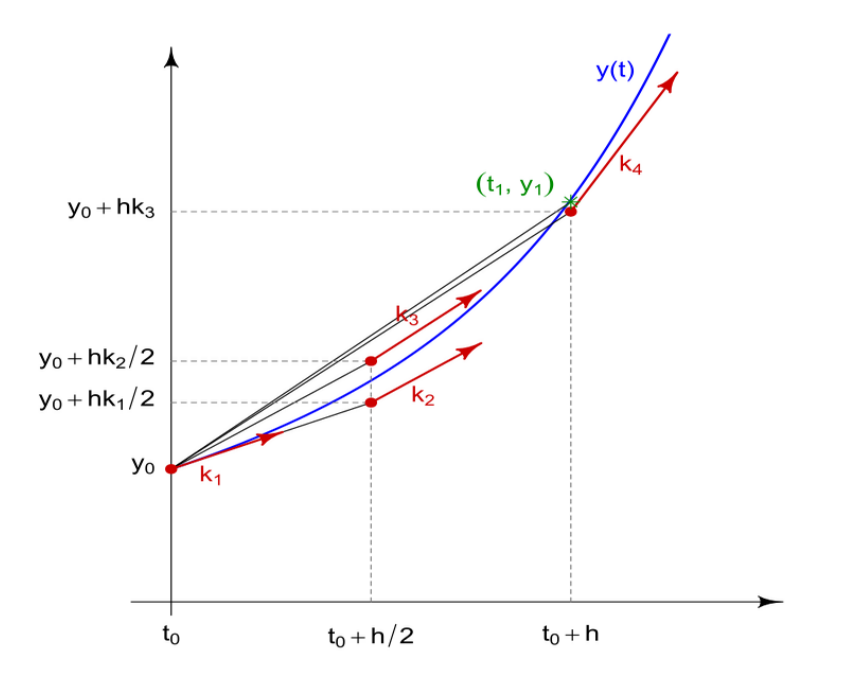

Slika 2: *Grafiˇcki prikaz Runge-Kutta 4 metode. Raˇcunamo nagibe funkcije u ˇcetiri razliˇcite toˇcke te pronalazimo njihov prosjek . Odabiremo poˇcetnu toˇcku intervala, krajnju toˇcku intervala te dvije toˇcke na polovici intervala (slika preuzeta s<https://en.wikipedia.org/> [\[9\]](#page-25-8))*

## <span id="page-11-0"></span>3 Postupak rješavanja

### <span id="page-11-1"></span>3.1 Početne postavke

Prvi korak je izgenerirati elektron ukupne količine gibanja 10 GeV/c u središtu koordinatnog sustava koji se nalazi u homogenom magnetskom polju jakosti 3.8 T. Kao središte koordinatnog sustava uzimamo mjesto "sudara", odnosno točku iz koje elektron izlazi, ali pretpostavljamo da je ta točka ujedno i središte detektora. Električno polje iščezava. Smjer gibanja elektrona okomit je na magnetsko polje usmjereno u smjeru z-osi, dakle postoje samo  $x$  i  $y$  komponente količine gibanja, a time i brzine elektrona. Komponente količine gibanja biramo nasumično, ali tako da ukupna količina gibanja ostane  $p = 10$  GeV/c, dakle vrijedi  $\sqrt{p_x^2 + p_y^2} = p,$  pri čemu su  $p_x$  i  $p_y$  komponente količine gibanja. U programskom dijelu rada korišten je programski jezik Python. Unutar programu koristimo funkciju *random.uniform(min,max)* koja vraca brojeve tipa ´ float unutar zadanog intervala  $\langle min, max \rangle$ , svaka vrijednost iz intervala je jednako vjerojatna [\[10\]](#page-25-9):

```
115 px = \text{random.uniform}(0, \text{ixlimit})116 py = sqrt(p*p-px*px)
```
#### <span id="page-11-2"></span>3.2 Numeričko računanje

Cili nam je pronaći putanju elektrona, koristeći RK4 metodu rješavamo jednadžbu [\(1.5\)](#page-7-0). Kako RK4 metodom možemo rješavati samo obične diferencijalne jednadžbe prvog reda jednadžbu [\(1.5\)](#page-7-0) rastavljamo na dvije jednadžbe prvog reda [\(1.3\)](#page-7-1) i [\(1.4\)](#page-7-2) koje rješavamo paralelno:

```
14 \det dvdt(\mathbb{E}, \mathbb{B}, \mathbb{V}):
15 return e/m*(-E+np.cross(\underline{v}, \underline{B}))16
17 \det drdt(y):
18 return _v
```
Kod metode RK4 se nalazi u dodatku [A](#page-26-0) (40-74). Varijabla vremena nije ukjučena jer nijedna jednadžba koju rješavamo ne ovisi eksplicitno o vremenu te bi uključivanje dodatne varijable bilo nepotrebno korištenje resursa memorije i vremena. Pri pozivu funkcije *RK4()* potrebno je subjektivno odabrati korak h i broj koraka N. U slučaju premalog koraka h potreban je veliki broj koraka  $N$  što uzrokuje duže vrijeme izvršavanja programa, a u slučaju prevelikog koraka  $h$  dolazi do veće pogreške.

Kako funkcije  $RK4()$ ,  $dvdt()$  i  $drdt()$  primaju varijablu brzine, a ne količine gibanja potrebno je zadanu količinu gibanja prerečunati u ekvivalent brzine, međutim u izračun je potrebno uvesti relativistiku, u suprotnom je dobivena brzina veca od brzine svjetlosti što se protivi ´ postulatu specijalne teorije relativnosti. Iz relativističke relacije količine gibanja [\(1.10\)](#page-8-0) računamo brzinu

$$
p^2 = \gamma^2 m^2 v^2 \tag{3.1}
$$

$$
\frac{m^2}{p^2}v^2 = 1 - \frac{v^2}{c^2}
$$
\n(3.2)

$$
\left(\frac{m^2}{p^2} + \frac{1}{c^2}\right)v^2 = 1\tag{3.3}
$$

<span id="page-12-1"></span>
$$
v^2 = \frac{1}{\frac{m^2c^2}{p^2} + 1}c^2\tag{3.4}
$$

Ukoliko količinu gibanja izrazimo u GeV/c, a masu elektrona u GeV/c<sup>2</sup>, jedinice ostaju očuvane. Funkcija *momentum to speed( p)* prima količinu gibanja u GeV/c te vraća brzinu u m/s:

```
21 def momentum_to_speed_electron(_p): #kolicina gibanja u GeV/c
22 \mu = 0.51099895 #masa elektrona u MeV/c<sup>\lambda</sup>2
23 _v2 = 1 / ( ( _m*_m) / ( _p*1000*_p*1000) + 1) *c*c
24 return sqrt(\_v2)
```
<span id="page-12-0"></span>Koristeći gore navedene funkcije dobivamo polje (*engl. array*) koje sadrži uzastopne točke u kojima se elektron nalazi. Iz dobivenog polja možemo crtati krivulju putanje elektrona koristeci´ *matplotlib* biblioteku, primjer putanje prikazan je na slici [3.](#page-12-0)

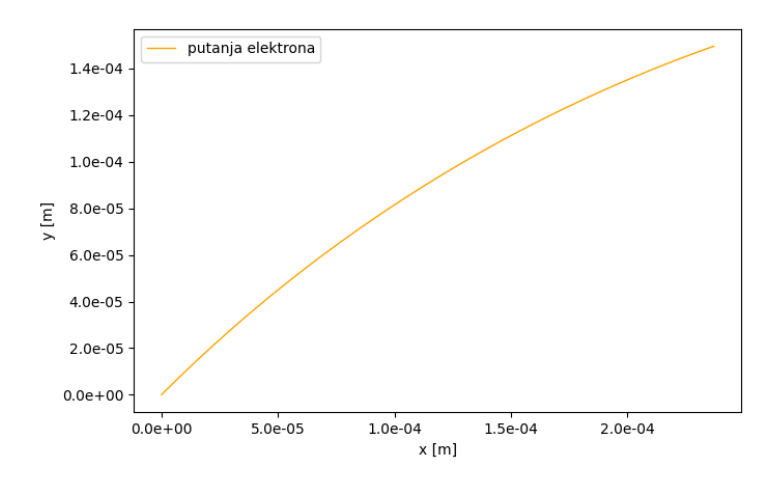

Slika 3: *Putanja elektrona izgenerirana RK4 metodom uz korak* h = 1*e*−16 *te broj koraka* N = 10000*.*

Uočimo da je u odabranom slučaju kut *izbacivanja* elektrona u odnosu na x-os relativno blizak iznosu od 45° što je ujedno i najvjerojatniji slučaj jer funkcijom random.uniform() nasumično odabiremo količinu gibanja, a ne brzinu što uzrokuje da je najvjerojatniji slučaj da su komponente brzine  $v_x$  i  $v_y$  približno jednake. Razlog je taj što funkciji random.uniform() zadajemo interval količine gibanja od 0 GeV/c do 10 GeV/c, za ovako relativno velike iznose količine gibanja brzine elektrona su vrlo slične, do značajnije razlike u komponentama brzine dolazi tek kada je iznos jedne komponente količine gibanja za nekoliko redova veličine manji od druge komponente, na histogramu [4](#page-13-0) je vidljiva raspodjela po kutovima za slučaj kada je zadano da je komponenta  $p_x$  tri reda veličine manja od komponente  $p_y$ .

<span id="page-13-0"></span>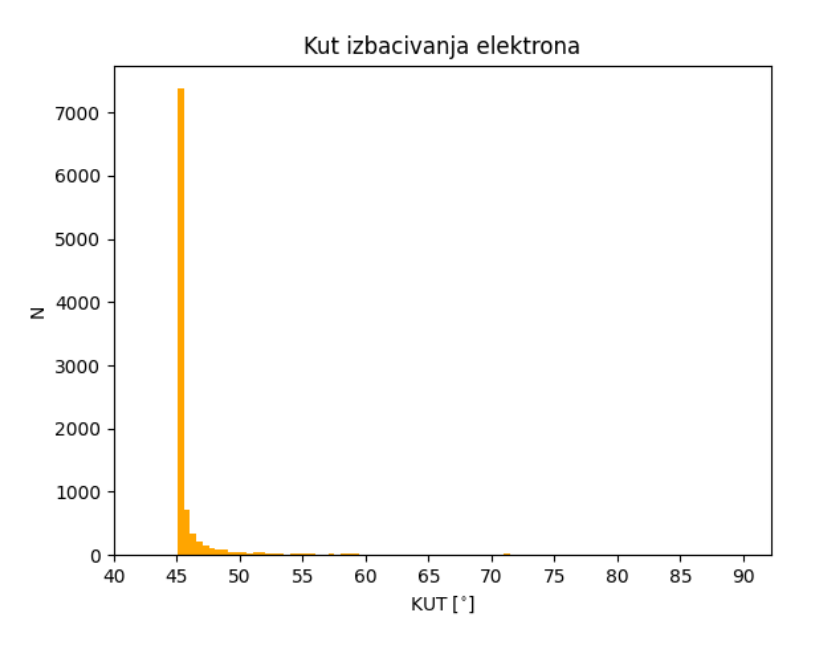

Slika 4: *Zastupljenost kuta izbacivanja elektrona u odnosu na os* x *za nasumiˇcno odabrane komponente količine gibanja za slučaj kada je zadano da je komponenta p<sub>x</sub> tri reda veličine manja od komponente* py*.*

Stoga odabiremo slučaj kada je komponenta  $p_x$  četiri do šest redova veličine manja nego komponenta  $p_y$ . Ovime smo osigurali da kutovi izbacivanja pokrivaju veći interval. Na histogramu [5](#page-14-0) pokazana je raspodjela kutova za slučaj kada je jedna komponenta četiri reda veličine manja od druge.

<span id="page-14-0"></span>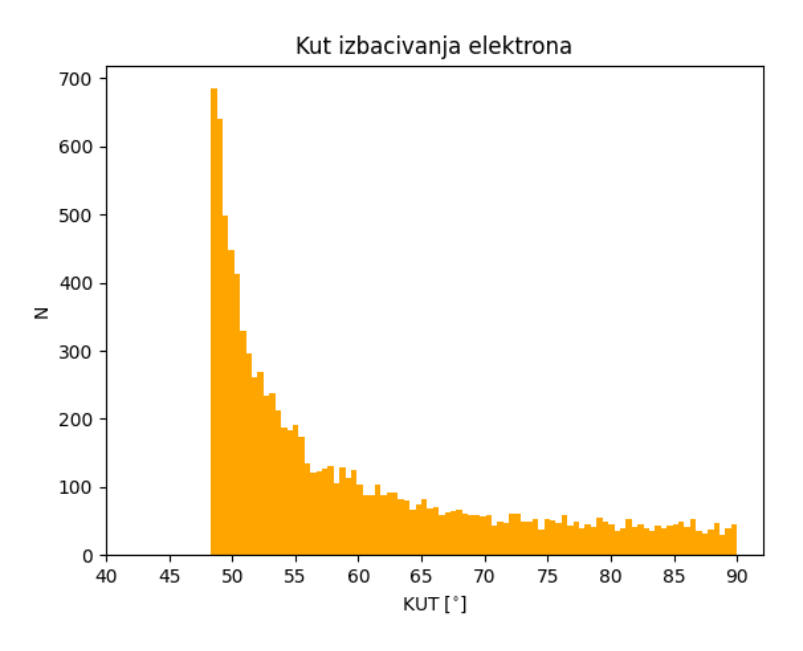

Slika 5: *Zastupljenost kuta izbacivanja elektrona u odnosu na os* x *za nasumiˇcno odabrane komponente koliˇcine gibanja za sluˇcaj kada je zadano da je komponenta* p<sup>x</sup> *ˇcetiri reda veliˇcine manja od komponente* py*.*

Sljedeći cilj nam je pronaći radijus putanje po kojoj se elektron giba. Kako bismo pronašli željeno, definiramo četiri kružnice proizvoljnog radijusa za koje smo sigurni da imaju sjecišta sa putanjom elektrona. Zatim pronalazimo točke sjecišta. Ovime pronalazimo četiri točke kroz koje elektron prolazi, a također znamo da mu je početna točka ishodište koordinatnog sustava. Kružnica je jednoznačno određena trima točkama pa uz ishodište odabiremo još dvije točke iz kojih pronalazimo kružnicu, a time i radijus putanje.

Funkcija *IsOnCircle(\_position, \_R1, \_R2, \_R3, \_R4)* prima radijuse navedenih kružnica te polje u kojem se nalaze točke putanje elektrona, a vraća polje koje sadrži pronađena sjecišta:

```
75 def IsOnCircle(_position, _R1, _R2, _R3, _R4):
76 \phantom{00} \phantom{00} \phantom{00} \phantom{00} \phantom{00} \phantom{00} \phantom{00} \phantom{00} \phantom{00} \phantom{00} \phantom{00} \phantom{00} \phantom{00} \phantom{00} \phantom{0} \phantom{0} \phantom{0} \phantom{0} \phantom{0} \phantom{0} \phantom{0} \phantom{0} \phantom77 \qquad \qquad \qquad \qquad \qquad \qquad \qquad \qquad \qquad \qquad \qquad \qquad \qquad \qquad \qquad \qquad \qquad \qquad \qquad \qquad \qquad \qquad \qquad \qquad \qquad \qquad \qquad \qquad \qquad \qquad \qquad \qquad \qquad \qquad \qquad \qquad 
78 counter1 = 0
79 \qquad \qquad \qquad \qquad \qquad \qquad \qquad \qquad \qquad \qquad \qquad \qquad \qquad \qquad \qquad \qquad \qquad \qquad \qquad \qquad \qquad \qquad \qquad \qquad \qquad \qquad \qquad \qquad \qquad \qquad \qquad \qquad \qquad \qquad \qquad \qquad 
80 \qquad \qquad \qquad \qquad \qquad \qquad \qquad \qquad \qquad \qquad \qquad \qquad \qquad \qquad \qquad \qquad \qquad \qquad \qquad \qquad \qquad \qquad \qquad \qquad \qquad \qquad \qquad \qquad \qquad \qquad \qquad \qquad \qquad \qquad \qquad \qquad 
81 counter4 = 0
82 numOfDec = 9
83
84 for i in range(0, np. shape( position) [0]):
85
86 t = \text{temp} = \text{round}(\text{pow}(\text{position}[i, 0], \text{real}, 2) + \text{pow}(\text{position}[i, 1], \text{real} \rightarrow \text{real}), 2)), num\circfDec)
87
88 if(\text{temp} == 0.0 \text{ and } \text{counter0} == 0):
```

```
89 _counter0+=1
 90 \vert targetPoints . append(_position[i,:])
91
92 if(\text{temp} = \text{pow}(\text{R1}, 2) and \text{counter1} = 0):
 93 counter1+=1
 94 \vert targetPoints append( position[i,:])
95
 96 if(\text{temp} == \text{pow}(\text{R2}, 2) and \text{counter2} == 0):
97 \qquad \qquad \text{counter2+=1}98 LargetPoints.append(_position[i,:])
99
100 if(\text{temp} == \text{pow}(\text{R3}, 2) and \text{counter3} == 0):
101 \qquad \qquad \102 | LargetPoints . append(_position[i,:])
103
104 if(\text{temp} = \text{pow}(R4, 2) and \text{counter4} = 0):
105 _counter4+=1
106 LargetPoints . append(_position[i,:])
107
108 return np.array(_targetPoints)
```
Unutar funkcije *IsOnCircle()* definiramo broj decimala (*\_numOfDec*) na koje zaokružujemo udaljenost određene točke putanje od ishodišta. Takvim postupkom generiramo određenu pogrešku jer točki dopuštamo interval unutar kojeg se može nalaziti, dakle ne mora biti točno na kružnici već mora biti dovoljno blizu nje. Međutim, ovaj korak je nužan kako bismo pronašli sjecišta, u protivnome nećemo naći željeno jer je malo vjerojatno da je udaljenost točke od središta koordinatnog sustava jednaka radijusu kružnice do u posljednju poznatu decimalu. Kako dopuštamo određeni interval moguće je da se više točaka nađe unutar tog intervala, što bi značilo da su sve točke unutar intervala prepoznate kao sjecište koje je jedinstveno. Kako bi se ograničili na jednu točku, uzimamo samo prvu nađenu. Ovim odabirom stvaramo dodatnu pogrešku jer uzimamo točku iz intervala koja je najudaljenija od sjecišta.

Poznavajući dovoljan broj točaka koje joj pripadaju, sada možemo tražiti jednadžbu kružnice. Od pet navedenih točaka biramo točku ishodišta te još dvije. Jednadžba kružnice je

<span id="page-15-0"></span>
$$
(x-p)^2 + (y-q)^2 = R^2 \tag{3.5}
$$

pri čemu su  $p$  i  $q$  koordinate središta  $S(p, q)$  kružnice, a R radijus kružnice. Uvrštavajući točku  $O(0, 0)$  u jednadžbu kružnice [\(3.5\)](#page-15-0) slijedi

$$
p^2 + q^2 = R^2 \tag{3.6}
$$

Raspisujuci jednadžnu [\(3.5\)](#page-15-0) imamo ´

$$
x^{2} - 2px + p^{2} + y^{2} - 2qy + q^{2} = R^{2}
$$
\n(3.7)

pa uvrštavanjem jednakosti  $p^2+q^2=R^2$  slijedi

$$
2xp + 2yq = x^2 + y^2
$$
\n(3.8)

zatim uvrštavanjem koordinata još dviju točaka dobivamo sustav dviju linearnih jednadžbi sa dvije nepoznanice, p i q:

$$
2x_1p + 2y_1q = x_1^2 + y_1^2
$$
  
\n
$$
2x_2p + 2y_2q = x_2^2 + y_2^2
$$
\n(3.9)

Sustav možemo zapisati koristeći matrice

$$
\begin{bmatrix} 2x_1 & 2y_1 \\ 2x_2 & 2y_2 \end{bmatrix} \cdot \begin{bmatrix} p \\ q \end{bmatrix} = \begin{bmatrix} x_1^2 + y_1^2 \\ x_2^2 + y_2^2 \end{bmatrix}
$$
 (3.10)

Ova matrična jednadžba ima oblik  $A \cdot X = B$ . Rješavamo ju tako da cijelu jednadžbu pomnožimo s desna s inverzom matrice A pa ostaje  $X = A^{-1}B$ .

Funkcija FindRadius() opisanom metodom pronalazi radijus kružnice R :

```
141 A = np.array([ [-2*targetPoints[1,0], -2*targetPoints[1,1]]) , [-2* \leftrightarrowtargetPoints [2,0], -2*targetPoints [2,1]] ]142 B = np.array([-1*pow(targetPoints[1,0],2)-1*pow(targetPoints[1,1],2), \leftrightarrow−1*pow(targetPoints [ 2 , 0 ] , 2 ) −1*pow(targetPoints [ 2 , 1 ] , 2 ) ] )
143 X = np.linalg.inv(A).dot(B)144
145 \times 0 = X[0]146 y 0 = X[1]147
148 R = sqrt(X[0] * X[0] + X[1] * X[1]) . real
```
Uzimao samo tri točke jer su nam one dovoljne da definiraju kružnicu, uzimanjem četvrte točke postoji mogućnost da funkcija ne pronađe rješenje. Program do ovog trenutka uzrokuje određeno odstupanje od idealnog slučaja što znači da četiri, odnosno pet pronađenih točaka neće idealno *ležati* na istoj kružnici. Dakle, sustav od četiri linearne jednadžbe s dvije nepoznanice neće imati dva para linearno zavisnih jednadžbi pa sustav neće imati rješenje. Drugi razlog odabira samo dviju točaka je taj što neće uvijek sva sjecišta biti pronađena, ukoliko je točka putanje koja je najbliža analitičkom sjecištu izvan intervala uzrokovanog zaokruživanjem, neće biti prepoznata kao sjecište.

Kako bismo definirali preciznost algoritma potrebno je dovoljan broj puta izračunati radijus i rezultate prikazati na histogramu te proučiti dobivenu razdiobu. Iz radijusa računamo količinu gibania kako bismo mogli usporediti početnu količinu gibanja, takozvanu generiranu  $p_{GEN}$  te količinu gibanja koju računa algoritam, takozvanu rekonstruiranu  $p_{REC}$ . Računamo ih koristeći jednadžbu [\(1.8\)](#page-7-5) pri čemu je  $p = mv$  pa vrijedi

$$
p = ReB \tag{3.11}
$$

gdje je p količina gibanja,  $R$  radijus putanje elektrona,  $B$  jakost magnetskog polja, a  $e$ elementarni naboj.

Ukoliko usporedimo rekonstruiranu količinu gibanja sa početnom (generiranom) količinom gibanja, odstupanje će biti značajno jer je iznos od 10 GeV/c moguće dobiti samo uz relativistički račun. U ovom algoritmu relativistički račun je korišten samo kako bismo izračunali brzinu gibanja elektrona, nadalje je račun potpuno klasičan, zato računamo generiranu količinu gibanja preko generiranog (analitički izračunatog) radijusa :

```
164 # racunamo an aliticki radijus
165 R gen = (m*momentum to speed electron(10)) / ( e*Bz)
166 R_{gen} = R_{gen} real
167 \# print ('\nR analiticki:', R_gen, '\n')
168
169 # racunamo (analiticku) kolicinu gibanja
170 p_{gen} = e*Bz*R_{gen} #nece bit 10Gev
```
#### <span id="page-17-0"></span>3.3 Relativistička korekcija

Zbog brzine elektrona koja je usporediva sa brzinom svjetlosti za dobivanje realnih rezultata potrebno je koristiti relativističke relacije. Ponovno koristimo metodu RK4, ali jednadžbe koje rješavamo su korigirane. Numerički rješavamo jednadžbe [\(1.9\)](#page-7-4) i [\(1.13\)](#page-8-3) :

```
13 \det drdt(p):
14 return (\text{p*c}) / \text{sqrt}(\text{m*m*c*c+np.dot}(\text{p}, p))15
16 def dpdt(\underline{\ }p, \underline{\ }B):
17 return e*c*np.cross(_p,_B)/sqrt(m*m*c*c+np.dot(_p,_p))
```
Ovo je jedina značajna korekcija algoritma u odnosu na prethodni. Također, sada možemo uspoređivati rekonstruiranu količinu gibanja sa početnom količinom gibanja jer računanjem preko generiranog radijusa dobivamo jednaku vrijednost zbog korištenja relativističkih relacija.

## <span id="page-18-0"></span>4 Rezultati

Program nam daje konačne rezultate u obliku histograma. Na  $y$ -osi je uvijek prikazan broj slučajeva kod kojih je dobivena određena vrijednost veličine prikazane na  $x$ -osi. Na  $x$ -osi se mogu nalaziti vrijednosti rekonstruiranog radijusa, omjer rekonstruiranog i generiranog radijusa ili omjer rekonstruirane i generirane količine gibanja. Ukoliko odaberemo prikazati histogram rekonstruiranog radijusa, očekujemo da raspodjela ima vrh (*engl. peak*) oko vrijednosti generiranog radijusa te da ima oblik normalne raspodjele, a ukoliko prikažemo histogram omjera rekonstruiranih i generiranih veličina, očekujemo da raspodjela ima vrh oko vrijednosti jedan. Što je program precizniji to bi normalna raspodjela trebala težiti delta funkciji. Što je program neprecizniji to bi širina razdiobe, odnosno standardna devijacija trebala biti veća ili bi vrh razdiobe trebao biti translatiran put neke vrijednosti različite od jedan.

Prilikom analize dobivenih histograma uočeno je da razdioba ovisi o ukupnom broju generiranih radijusa, zatim o veličini koraka  $h$  unutar metode RK4() te o omjeru komponenti količine gibanja  $p_r$  i  $p_u$ .

Na grafu [6](#page-19-0) se nalazi histogram u kojem je prikazana raspodjela od 500 radijusa uz korak  $h = 1e-15$  i razliku komponenti količine gibanja od 4 reda veličine. Uočavamo da razdioba ne poprima oblik normalne razdiobe niti teži delta funkciji. Unutar  $1\%$  od očekivane vrijednosti nalazi se  $22.38\%$  slučajeva, u intervalu od  $1\%$  do  $10\%$  odstupanja od očekivane vrijednosti nalazi se  $32.26\%$  slučajeva, a preostalih  $45.36\%$  odstupa više od  $10\%$ . Ipak, svih 500 slučajeva ima odstupanje manje od  $35\%$  od očekivane vrijednosti.

Na grafu [7](#page-19-1) se nalazi histogram u kojem je prikazana raspodjela od 500 radijusa uz korak  $h = 1e-15$  i razliku komponenti količine gibanja od 6 redova veličine. Uočavamo da razdioba teži delta funkciji što upućuje na visoku preciznost programa. Svi slučajevi nalaze se unutar  $1\%$  odstupanja od očekivane vrijednosti. U ovom primjeru uočeno je da postoji određeno minimalno odstupanje od očekivane vrijednosti, što je prikazano na grafu [8,](#page-20-0) ali uočavamo da razdioba nije normalna. Očekujemo da postoji određeni broj slučajeva vrijednosti manjih od očekivane te isto tako i za vrijednosti veće od očekivane te da je vrh u jedinici. Na navedenom grafu ne uočavamo vrijednosti manje od one u kojoj se nalazi vrh razdiobe te je vrh pomaknut prema nešto manjim vrijednostima od očekivane.

<span id="page-19-0"></span>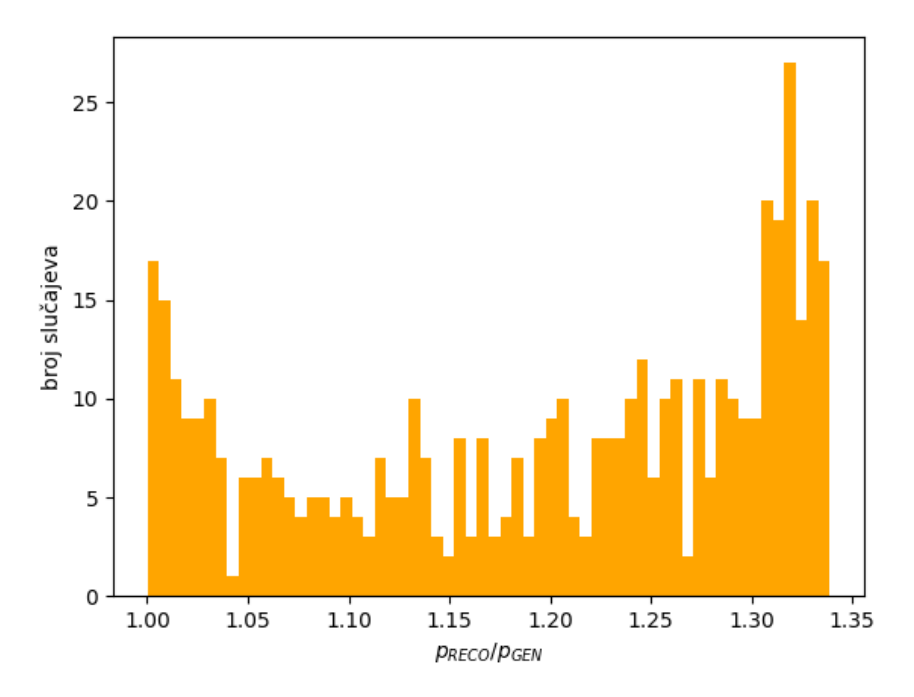

Slika 6: *Histogram generiran za 500 radijusa, uz korak* h = 1*e*−15 *i razliku izmedu komponenti koliˇcine ¯ gibanja od 4 reda veliˇcine.*

<span id="page-19-1"></span>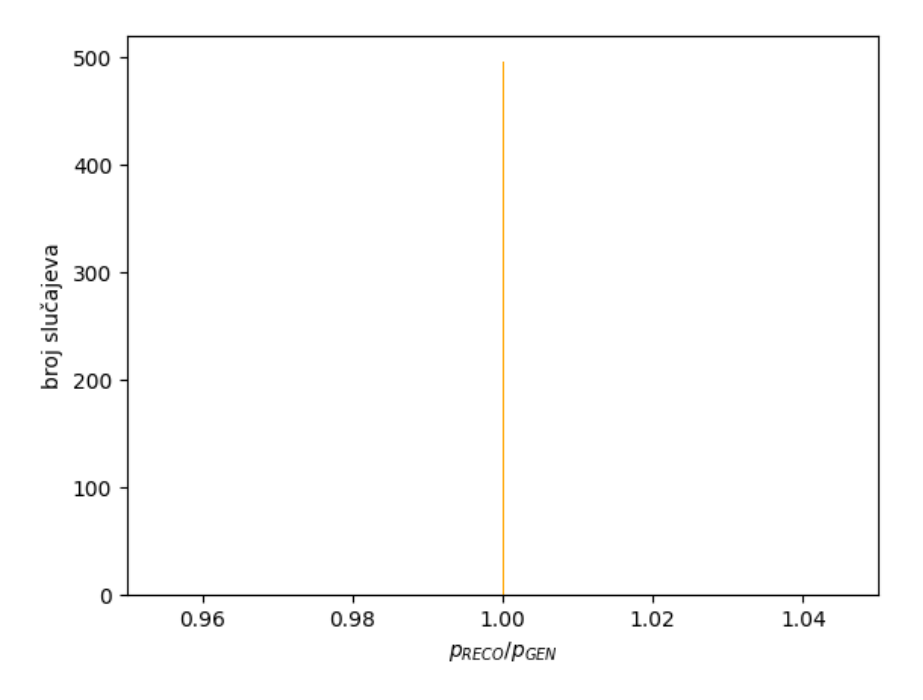

Slika 7: *Histogram generiran za 500 radijusa, uz korak* h = 1*e*−15 *i razliku izmedu komponenti koliˇcine ¯ gibanja od 6 redova veliˇcine.*

<span id="page-20-0"></span>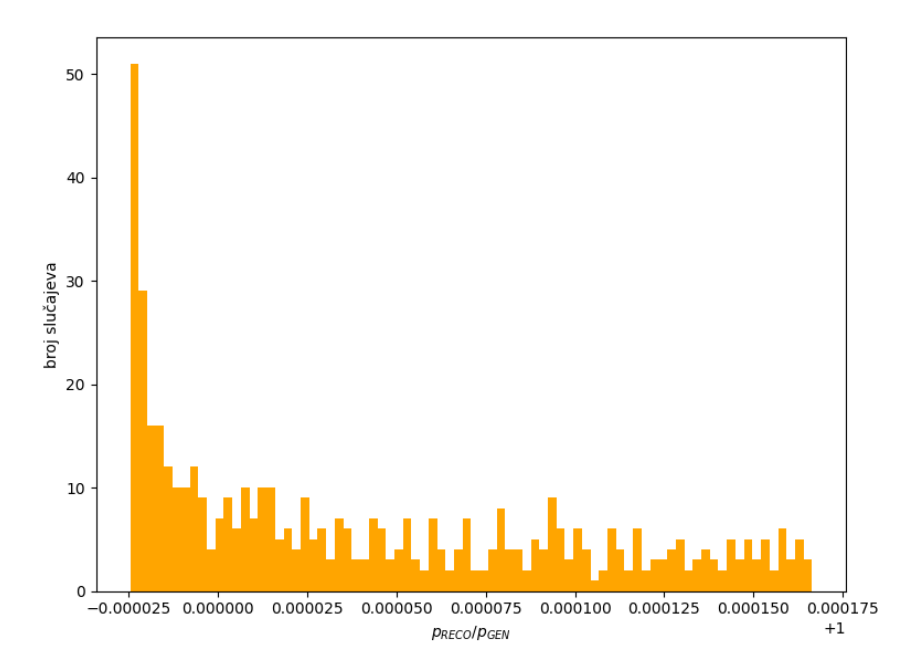

Slika 8: *Histogram generiran za 500 radijusa, uz korak*  $h = 1e-15i$  *razliku između komponenti količine gibanja od 6 redova veliˇcine.*

<span id="page-20-1"></span>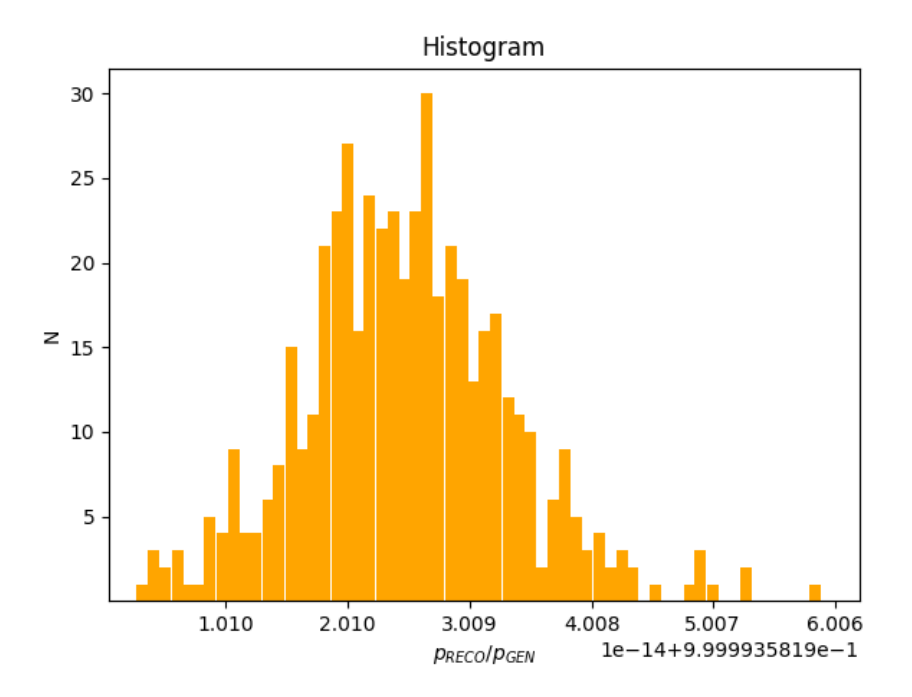

Slika 9: *Histogram generiran programom u koji su uvršteni relativistički zakoni, za 500 radijusa, uz korak* h = 1e−11 *te uz komponente količine gibanja istog reda veličine.* 

Na grafu [9](#page-20-1) prikazan je histogram dobiven programom u koji su uvršteni relativistički zakoni. Generiran je za ukupno 500 slučajeva, uz korak  $h = 1e - 11$  te za komponente količine gibanja jednakog reda veličine. Uočavamo normalnu razdiobu, sve vrijednosti se nalaze unutar manje od  $0.01\%$  od očekivane vrijednosti, ipak sve vrijednosti su manje od očekivane, odnosno vrh razdiobe je vrlo malo pomaknut put negativne strane osi x. Ukoliko usporedimo navedeni graf sa grafom [10](#page-21-0) uočavamo da obje razdiobe poprimaju oblik normalne razdiobe te da je interval pogođenih vrijednosti sličan. Vrh se ne postiže u potpuno jednakim vrijednostima, ali možemo zaključiti da su vrijednosti dovoljno slične te da je navedena razlika samo moguće odstupanje zbog nasumičnog izbora komponenti količine gibanja. Odnosno, kod u koji su uvršteni relativistički zakoni daje zadovoljavajuće rezultate neovisno o omjeru komponenti količine gibanja, što kod programa bez uvrštenih relativističkih zakona to nije slučaj.

<span id="page-21-0"></span>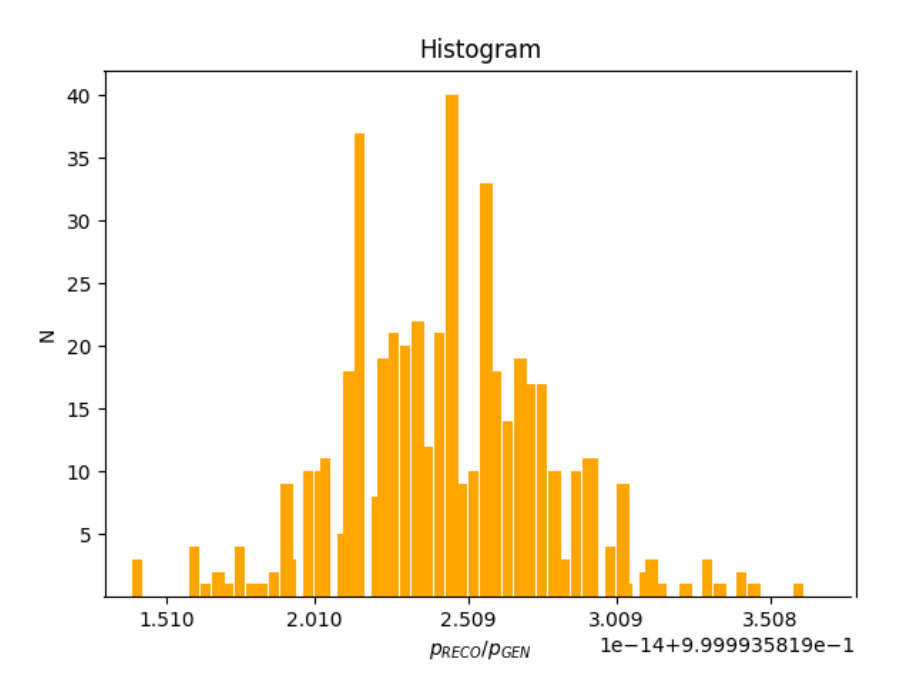

Slika 10: *Histogram generiran programom u koji su uvršteni relativistiˇcki zakoni, za 500 radijusa, uz korak* h = 1e − 11 *te uz komponente koliˇcine gibanja koje se razlikuju za 4 reda veliˇcine.*

#### <span id="page-22-0"></span>4.1 Usporedba radijusa

Nerelativistički radijus putanje elektrona računamo koristeći jednadžbu [\(1.8\)](#page-7-5), ali kako bismo izračunali brzinu elektrona koji ima količinu gibanja  $p = 10$  GeV moramo iskoristiti relativističku jednadžbu [\(3.4\)](#page-12-1) u protivnome bi bila znatno veća od brzine svjetlosti. Ovim izračunom i uvrštavanjem vrijednosti  $B = 3.8$  T,  $q = e$  i  $m = m_e$  dobije se radijus koji iznosi

$$
R = 0.000448555 \; \mathrm{m}
$$

što je iznos koji se razlikuje za tri do četiri reda veličine od očekivanih vrijednosti.

U literaturi [\[5\]](#page-25-4) pronalazimo jednadžbu koja povezuje količinu gibanja, jakost magnetskog polja i radijus putanje čestice u detektoru<sup>[3](#page-22-1)</sup>

<span id="page-22-2"></span>
$$
p = 0.3BR \tag{4.1}
$$

gdje je p količina gibanja čestice izražena u GeV/c,  $B$  jakost magnestkog polja u jedinici tesla, a  $R$  radijus u metrima. Uvrštavanjem već navedenih vrijednosti u jednadžbu [\(4.1\)](#page-22-2) dobivamo

$$
R = 8.771929825 \text{ m}
$$

Izračunamo li radijus putanje elektrona koristeći relativističku relaciju [\(1.15\)](#page-8-5) dobivamo

$$
R=8.778002514\;\mathrm{m}
$$

Uočavamo da je radijus koji bi trebali dobiti u relativističkom kodu gotovo pa jednak radijusu iz literature.

Na slici [11](#page-23-0) je prikazana skica koju je generirao program u koji nije uvedena relativistika za korak  $h = 1e-15$  te se komponete količine gibanja razlikuju za šest redova veličine. U ovom slučaju rekonstruirani radijus iznosi  $R_{RECO} = 0.00044855$  m. Ova vrijednost je očekivana za program koji zanemaruju relativistiku, ali pokazuje potpuno odstupanje od vrijednosti iz literature.

Na slici [12](#page-23-1) je prikazana skica koju je generirao program u koji je uvedena relativistika za korak  $h = 1e-15$  te količine gibanja jednakih redova veličine. U ovom slučaju rekonstruirani radijus iznosi  $R_{RECO} = 8.7779461$  m što je vrlo blizu očekivane vrijednosti za relativistički izračun, a time i vrijednosti iz literature.

<span id="page-22-1"></span><sup>&</sup>lt;sup>3</sup>U literaturi [\[5\]](#page-25-4) je navedena proširena jednadžba  $p \cos \lambda = 0.3BR$  gdje je  $\lambda$  kut pod kojim čestica upada u magnetsko polje u odnosu na okomicu magnetskog polja, što u našem slučaju iznosi  $\lambda = 0$  jer elektron upada okomito na magnetsko polje.

<span id="page-23-0"></span>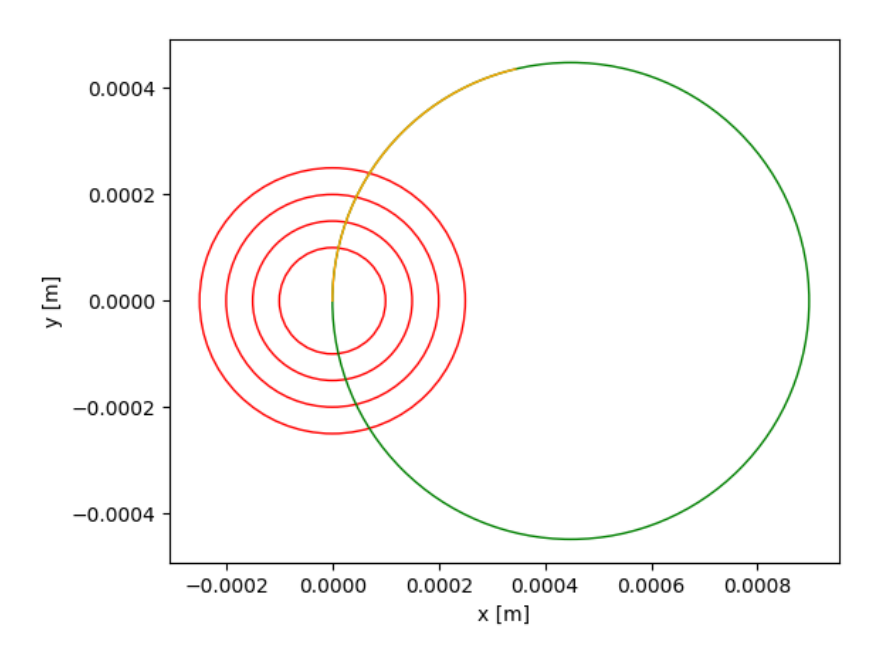

Slika 11: *Skica koju generira program u koji nije uvedena relativistika. U programu su za ovaj sluˇcaj uzeti korak* h = 1*e*−15 *te se komponete koliˇcine gibanja razlikuju za šest redova veliˇcine. Crvene kružnice simuliraju piksel detektore, žuta linija je generirana putanja elektrona, a zelena linija je rekonstruirana putanja.*

<span id="page-23-1"></span>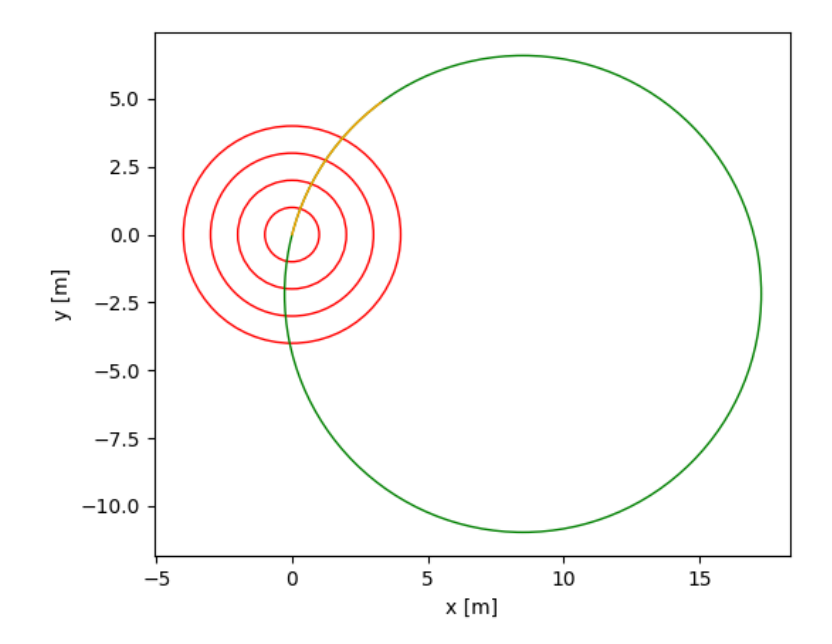

Slika 12: *Skica koju generira program u koji je uvedena relativistika. U programu su za ovaj sluˇcaj uzeti korak* h = 1*e*−11 *te su komponete koliˇcine gibanja jednakog reda veliˇcine. Crvene kružnice simuliraju piksel detektore, žuta linija je generirana putanja elektrona, a zelena linija je rekonstruirana putanja.*

## <span id="page-24-0"></span>5 Zaključak

Ideja rada bila je simulirati postupak koji se odvija u prvim slojevima CMS detektora, unutar silicijskih piksel detektora koji se nalaze unutar homogenog magnetskog polja. Kako bismo to realizirali bilo je potrebno riješiti diferencijalne jednadžbe gibanja elektrona koristeći metodu Runge-Kutta 4, zatim definirati koncentrične kružnice koje predstavljaju piksel detektore, pronaći sjecišta putanje elektrona sa kružnicama te iz pronađenih točaka definirati kružnicu po kojoj se elektron giba. Idući cilj bio je pronaći razdiobu vrijednosti rekonstruiranih radijusa te time procijeniti preciznost osmišljenog algoritma.

Program u kojem nije uvrštena relativistika u konačnici daje dobre rezultate jer ne pokazuje odstupanje veće od  $35\%$  od generiranog radijusa, međutim uz određene postavke može postići odstupanje od 1% što je vrlo zadovoljavajuci rezultat. Nedostatak algoritma je što njegova ´ preciznost ovisi o omjeru iznosa komponenti količine gibanja, što je njihova razlika veća to je algoritam precizniji. Dakle za razlike od nekoliko redova veličine između komponenti dobivamo približno delta funkciju što znači da su svi rekonstruirani radijusi gotovo pa jednaki generiranom radijusu. Također, treba naglasiti da radijus koji računamo bez uvrštavanja relativistike odstupa za nekoliko redova veličine od vrijednosti iz literature što je bila glavna motivacija za uključenje relativistike u algoritam. Kod u kojemu je uvrštena relativistika ne razlikuje se značajno od početnog koda, ali daje značajno drugačije rezultate. Rekonstruirani radijus vrlo malo odstupa od generiranog radijusa, za manje od 0.01% i to neovisno o omjeru komponenti količine gibanja. Također, uočavamo da razdioba rekonstruiranih radijusa prati normalnu razdiobu, što je dobar rezultat. Rekonstruirani radijus slaže se sa vrijednostima iz literature što nam govori da bez relativističkih zakona ne možemo objasniti gibanje elektrona unutar detektora.

Rad se može unaprijediti tako da se dodatno analizira zašto početni kod ne prati normalnu razdiobu te zašto njegova preciznost ovisi o omjeru komponenti količine gibanja. Mogući problem je što zadajemo količinu gibanja od  $p = 10$  GeV/c što je nedostižna količina gibanja za elektron ukoliko se ne uvede relativistika. Unatoč navedenim nedostacima smatram da rad dobro prikazuje osnove silicijskih piksel detektora te ideju analiziranja elementarnih čestica. Također, vrlo je dobro što možemo uočiti doprinos koji imaju relativistički zakoni pri brzinama koje su bliske brzini svjetlosti te kako ih je nužno koristiti pri tim brzinama.

## 6 Literatura

- <span id="page-25-0"></span>[1] J. Gaarder, Sofijin svijet, Znanje, Zagreb 1997.
- <span id="page-25-1"></span>[2] CERN, Successful installation of the CMS Pixel Tracker, URL: <https://home.cern/news/news/experiments/successful-installation-cms-pixel-tracker> (7. 9. 2022.)
- <span id="page-25-2"></span>[3] R. Pleština, Potencijal CMS detektora za potragu za Higgsovim bozonom kroz kanal raspada H  $\rightarrow$  ZZ<sup>\*</sup>  $\rightarrow$  4e±, diplomski rad, 22-25 (2008)
- <span id="page-25-3"></span>[4] CERN, How CMS works, URL:<https://cms.cern/index.php/detector/identifying-tracks> (5. 9. 2022.)
- <span id="page-25-4"></span>[5] M. Thomson, Modern Particle Physics, Cambridge University Press, Cambrige, 2013.
- <span id="page-25-5"></span>[6] Lorentz force, Wikipedia, URL: [https://en.wikipedia.org/wiki/Lorentz\\_force](https://en.wikipedia.org/wiki/Lorentz_force) (5. 9. 2022.)
- <span id="page-25-6"></span>[7] V. Horný, Relativistic motion equation solver, 1-2 (2016).
- <span id="page-25-7"></span>[8] L. Svilan, Numeričko određivanje putanje naboja u elektromagnetskom polju, Završni rad, 24 (2021) URL:<https://urn.nsk.hr/urn:nbn:hr:166:479817> (05.09.2022.)
- <span id="page-25-8"></span>[9] Runge-Kutta 4, Wikipedia, URL: [https://en.wikipedia.org/wiki/Runge%E2%80%93Kutta\\_methods](https://en.wikipedia.org/wiki/Runge%E2%80%93Kutta_methods) (5.9.2022.)
- <span id="page-25-9"></span>[10] Funkcija random.uniforme(), NumPy, URL: <https://numpy.org/doc/stable/reference/random/generated/numpy.random.uniform.html> (5.9.2022.)

## <span id="page-26-0"></span>A Kod bez relativistike

```
1 from cmath import sqrt
2 from turtle import color
3 import numpy as np
4 from scipy . constants import elementary_charge , electron_mass , ←-
       speed_of_light
5 import random
6
7 e = elementary_charge
8 \mid m = \text{electron} mass
9 \vert c = speed_of light
10 Bz = 3.8 #T
11
12 # definiramo Lorentzovu silu, odnosno dv/dt
13
14 \det dvdt(\_E, \_B, \_v):
15 return e/m * (E+np. cross(v, B))16
17 \det drdt(y):
18 return _v
19
20
21 def momentum_to_speed_electron(_p): #kolicina gibanja u GeV/c
22 \mu = 0.51099895 #masa elektrona u MeV/c<sup>\lambda</sup>2
23 _v2 = 1 / ( ( _m*_m) / ( _p*1000*_p*1000) + 1) *c*c
24 return sqrt(\_v2)25
26 \det Euler(\underline{\hbar}, N, \underline{r}, \underline{v}, \underline{E}, \underline{B}):
27 \vert position = \vert]
28 _velocity = [29 _{\text{position.append}(\_r)}30 _velocity . append(_v)
31 for i in range(1, N):
32 \Gamma = \Gamma + \text{drdt}(\Gamma v) * \Gamma h33 | V = V + dvdt(LE, B, V) * h34 _position . append(_r)
35 velocity . append(_v)
36 return np . array(_position)
37
38 def RK4(_h , _N , _r , _v , _E , _B) :
39 _position = []
40 - velocity = []
41 __ position . append(_r)
42 \vert velocity append(\vertv)
43 for i in range( 1 ,_N) :
```

```
45 kr = drdt(\underline{v})46 sum_kr = kr
47 kv = dvdt (\_E, B, v)48 sum_kv = kv
49
50 r_t = r + kr + h/2.051 v_{\text{temp}} = v + k v_{\text{p}} / 2.052
53 kr =drdt(v_temp)
54 sum_kr = sum_kr + 2.0*kr
55 kv = dvdt (E, B, v_t)56 | sum_k v = 2.0 * k v57
58 r_t = \frac{r + kr + h}{h}59 v temp = v + kv* h
60
61 kr = drdt(v_ttemp)62 sum_kr += kr
63 kv = dvdt (E, B, v_t)64 sum kv += kv
65
66 r = r + \text{sum} kr * h / 6.067 -v = v + \text{sum\_kv*\_h/6.0}68
69 _{\text{position.append}(\_r)}70 \vee velocity append(\vee)
71
72 return np.array(_position)
73
74
75 def IsOnCircle(_position, _R1, _R2, _R3, _R4):
76 \phantom{00} \phantom{0} \phantom{0} \phantom{0} \phantom{0} \phantom{0} \phantom{0} \phantom{0} \phantom{0} \phantom{0} \phantom{0} \phantom{0} \phantom{0} \phantom{0} \phantom{0} \phantom{0} \phantom{0} \phantom{0} \phantom{0} \phantom{0} \phantom{0} \phantom{0} \phantom{0} \phantom{0}77 \qquad \qquad \qquad \qquad \qquad \qquad \qquad \qquad \qquad \qquad \qquad \qquad \qquad \qquad \qquad \qquad \qquad \qquad \qquad \qquad \qquad \qquad \qquad \qquad \qquad \qquad \qquad \qquad \qquad \qquad \qquad \qquad \qquad \qquad \qquad \qquad 
78 \qquad \qquad \qquad \qquad \qquad \qquad \qquad \qquad \qquad \qquad \qquad \qquad \qquad \qquad \qquad \qquad \qquad \qquad \qquad \qquad \qquad \qquad \qquad \qquad \qquad \qquad \qquad \qquad \qquad \qquad \qquad \qquad \qquad \qquad \qquad \qquad 
79 \qquad \qquad \qquad \qquad \qquad \qquad \qquad \qquad \qquad \qquad \qquad \qquad \qquad \qquad \qquad \qquad \qquad \qquad \qquad \qquad \qquad \qquad \qquad \qquad \qquad \qquad \qquad \qquad \qquad \qquad \qquad \qquad \qquad \qquad \qquad \qquad 
80 \qquad \qquad \qquad \qquad \qquad \qquad \qquad \qquad \qquad \qquad \qquad \qquad \qquad \qquad \qquad \qquad \qquad \qquad \qquad \qquad \qquad \qquad \qquad \qquad \qquad \qquad \qquad \qquad \qquad \qquad \qquad \qquad \qquad \qquad \qquad \qquad 
81 _counter4 = 0
82 _numOfDec = 9
83
84 for i in range(0, np. shape(_position)[0]):
85
86 \vert \bot \bot \text{temp} = \text{round}(\{\text{pow}(\text{position}[i, 0], \text{real}, 2) + \text{pow}(\text{position}[i, 1], \text{real} \rightarrow \bot\}), 2 ) ) ,_numOfDec)
87
88 if(\text{temp} == 0.0 \text{ and } \text{counter0} == 0):
89 \qquad \qquad \text{counter0+=1}
```

```
90 LargetPoints . append(_position[i,:])
 91
 92 if(temp == pow(\mathbb{R}1, 2) and counter1 == 0):
 93 \qquad \qquad \qquad \qquad \qquad \qquad \qquad \qquad \qquad \qquad \qquad \qquad \qquad \qquad \qquad \qquad \qquad \qquad \qquad \qquad \qquad \qquad \qquad \qquad \qquad \qquad \qquad \qquad \qquad \qquad \qquad \qquad \qquad \qquad \qquad \qquad 
 94 | LargetPoints.append(_position[i,:])
 95
 96 if(\text{temp} = \text{pow}(\text{R2}, 2) and \text{counter2} = 0):
 97 \qquad \qquad \text{counter2+=1}98 \textrm{targetPoints.append}(\textrm{position[i, :]})99
100 if(\text{temp} == \text{pow}(\text{R3}, 2) and \text{counter3} == 0):
101 \qquad \qquad \102 | targetPoints . append(_position[i,:])
103
104 if(\text{temp} = \text{pow}(\text{R4}, 2) and \text{counter4} = 0):
105 counter4+=1
106 _targetPoints . append(_position[i , : ] )
107
108 return np.array(_targetPoints)
109
110
111 def FindRadius(_xLimit) :
112
113 | #generirajmo nasumicne kolicine gibanja za x i y smjer
114 p = 10 # ukupna kolicina gibanja iznosi 10GeV
115 px = \text{random.uniform}(0, \text{xLimit})116 py = sqrt(p*p-px*px)
117
118
119 | # de finirajmo vektore polja, brzne i polozaja
120 E = np.array([0, 0, 0])121 | B = np.array ([0, 0, Bz])122 v = np.array({\lceil \text{momentum\_to\_speed\_electron(px)} \rangle, \leftarrow}momentum_to_speed_electron(py),0])
123 r = np.array([0, 0, 0])124
125 | # radijusi detektora
126 R1 = 0.0001
127 R2 = 0.00015
128 R3 = 0.0002
129 R4 = 0.00025
130
131 \parallel # p o sition = Euler (1e-14,3000, r, v, E, B)
132 position=RK4(1e-14,1000,r,v,E,B)
133
134 \parallel # print ('\nPositions :\n', position.real)
135
```

```
136 targetPoints = IsOnCircle(position, R1, R2, R3, R4)
137
138 \parallel # print ('\nIntersections: \n', targetPoints.real)
139
140 | #trazenje radijusa preko matrica
141 A = np.array ([-2*targetPoints[1,0], -2*targetPoints[1,1]], [-2* \leftrightarrowtargetPoints[2,0], -2*targetPoints[2,1]] ]142 B = np.array([-1*pow(targetPoints[1,0],2)-1*pow(targetPoints[1,1],2), \leftrightarrow−1*pow(targetPoints [ 2 , 0 ] , 2 ) −1*pow(targetPoints [ 2 , 1 ] , 2 ) ] )
143 X = npu, \text{linearity}(A) \cdot \text{dot}(B)144
145 \times 0 = X[0]146 y 0 = X[1]147
148 R = sqrt(X[0] * X[0] + X[1] * X[1]) . real
149
150 #trazenje radijusa preko kopleksnih br
151 \parallel # x, y, z = complex (target Points [1,0]. real, target Points [1,1]. real), \leftrightarrowcomplex (0,0), complex (target Points [2,0]. real, target Points [2,1]. \leftrightarrowr e a l )
152 # w = z−x
153 \# w /= y−x
154 \# c = (x-y) * (w-abs(w) * *2) / complex(0, 2) / w. image - x155
156 \# R = abs(c+x)157
158 \parallel # print ('\np , q:', X. real)
159
160 # print ('RADIUS: ', R, '\n\n')
161
162 return R
163
164 # racunamo analiticki radijus
165 R_gen = (m*momentum_to_speed_electron(10)) / (e*Bz)166 R_gen = R_gen.real
167 \# print ('\nR an aliticki:', R_gen, '\n')
168
169 # racunamo (analiticku) kolicinu gibanja
170 p_{gen} = e*Bz*R_{gen} #nece bit 10Gev
171 p_{gen} = p_{gen} real
172
173 import multiprocessing
174
175 def thread function(index):
176 # R a d i i = [ ]177 Momenta = []
178
```

```
179 for i in range(1,300):
180 R_reco = FindRadius(0.0000001 * i)181 p_reco = e*Bz*R_reco
182 \parallel # R a dii . append (R_reco / R_gen)
183 Momenta . append(p_reco/p_gen)
184 f = open("plot data" + str(index) +".txt", "w")185 # for val in Radii:
186 for val in Momenta:
187 f. write(\text{str}(val) + "\n")188 f.close
189
190
191 def FileToArray(file_name) :
192 array_from_file = []193 with open(file_name, "r") as f:
194 for line in f :
195 array_from_file.append(float(line[:-1]))
196 | return array_from_file
197
198 |m1 = multiprocessing.Process(target = thread_function, args = (1,))199 \vert m2 = multiprocessing. Process (target=thread_function, args=(2, 0))
200 \text{ m3} = multiprocessing. Process (target=thread_function, args=(3, ))
201 \vert m4 = multiprocessing Process(target=thread_function, args=(4, ))
202
203 m1.start()
204 \mid m2. \text{start}()205 m3. start()206 \mid m4. \text{start}()207
208 \, \text{m1.} \, \text{join}()209 \, \text{m2.} \, \text{join}()210 | m3. join ()
211 \mid m4. join ()
212
213 # all R a di i = []
214 \# all Radii = File To Array ("plot_data1.txt") + File To Array ("plot_data2.txt") + \leftrightarrowFileToArray (" plot_data3.txt")+FileToArray (" plot_data4.txt")
215
216 # print (all Radii)
217
218 allMomenta = []
219 allMomenta = FileToArray("plot_data1.txt") +FileToArray("plot_data2.txt") +←
        FileToArray("plot_data3.txt") +FileToArray("plot_data4.txt")
220
221 \# print (all Momenta)
222
223
```

```
224 # racunanje broja slucajeva
225 counter1 = 0226 counter10 = 0
227 counterELSE = 0
228
229 \text{for } i \text{ in } \text{range}(0, \text{ len}(\text{allMomenta})):230 if allMomenta[i] \leq 1.01:
231 counter1 +=1
232 elif allMomenta[i] \leq 1.1:
233 counter10 +=1
234 else :
235 counterELSE +=1
236
237 \# \text{print} ( counter 1 *100/1en ( all Momenta ) , counter 10 *100/1en ( all Momenta ) , \leftrightarrowcounterELSE *100/len (allMomenta))
238
239 \text{percl} = \text{round}(\text{counter1*100/len}(\text{allMomenta}), 2)240 \text{percent} = \text{round}(\text{counter10*100/len}(\text{allMomenta}), 2)241 \vert percELSE = round(counterELSE *100/\text{len}(allMomenta), 2)
242
243 \text{string1} = \text{``Slucajevi unutar 1%; " + str(perc1)}244 \text{string10} = \text{``Slucajevi unutar 10*: " + str(perc10)}245 \vert stringELSE = "Slucajevi izvan 10%: " + str(percELSE)246
247 print(\text{string1} + \ln \text{t} + \text{string10} + \ln \text{t} + \text{stringELSE})248
249
250 #histogram
251 import matplotlib . pyplot as plt
252
253 \mid \text{#} = plt. hist(np. array (all Radii), bins=60, color='orange')
254 \mid_{=} = plt.hist(np.array(allMomenta), bins=60, color='orange')
255 plt . title("Histogram")
256 \# \text{plt}. x l a b e l ('R_{RECO}/R_{GEN}')
257 plt:xlabel('p_{RECO}/p_{GEN})')258 plt.ylabel('N')
259 plt.show()
260
261
262
263 \# # graficki prikaz putanje
264
265 \# import matplotlib . pyplot as plt
266
267 \# fig, ax = plt \cdot subplots()268
269 # # imenovanje osi
```

```
270 \# ax \text{.} \text{set\_xlabel} ('x')
271 \# ax . set _ylabel ('y')
272
273 \# ax. set_aspect (aspect = 1)
274
275 \# ax. plot (position [:, 0], position [:, 1], linewidth = 1.0, color = 'orange')
276
277
278 \# circle1 = plt. Circle((0, 0), 0.0001, color='r', fill=False)
279 \# circle 2 = plt. Circle ((0, 0), 0.00015, color='r', fill=False)
280 \# circle3 = plt. Circle((0, 0), 0.0002, color='r', fill=False)
281 \# circle4 = plt. Circle((0, 0), 0.00025, color='r', fill=False)
282
283 \# THEcircle = plt. Circle ((x0, y0), R, color = 'g', fill=False )284
285 # ax. add patch (circle1)
286 \# ax . add _patch (circle 2)
287 \# ax. add_patch (circle 3)
288 \# ax. add_patch (circle4)
289 \mid # ax . add_patch (THEcircle)
290
291 \# plt.show()
```